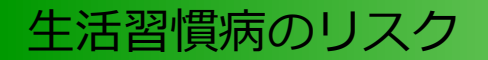

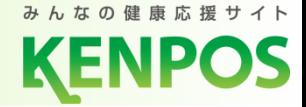

1

生活習慣病は、不健康な生活習慣によって発症リスクが高まると言われています。 重症化する前に、自らの意思で予防に取り組むことが大切です。

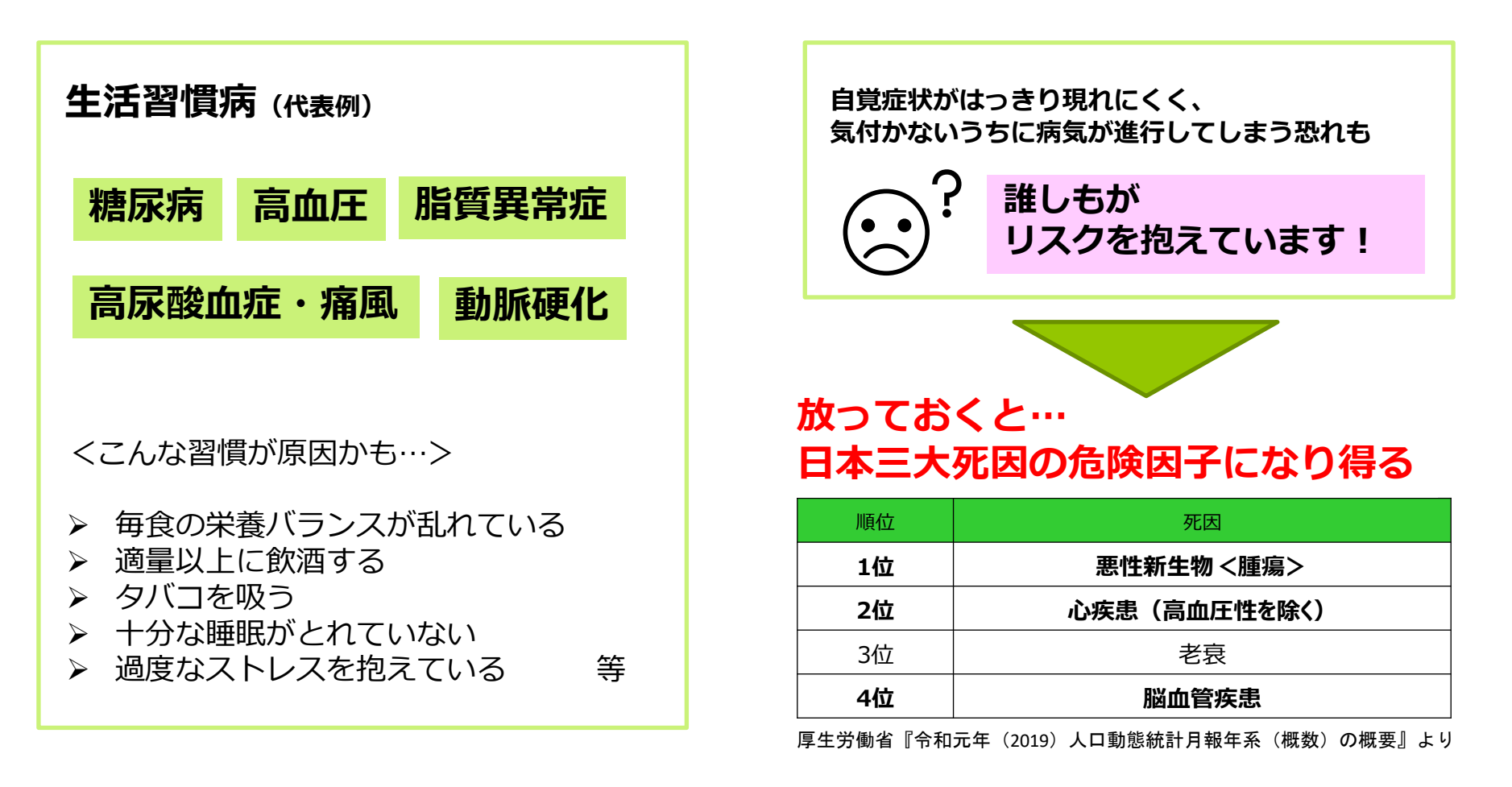

**疾病予防のため、日頃から自身の健康状態を把握しておきましょう!**

## KENPOS機能紹介

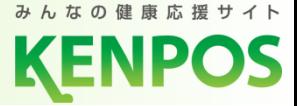

KENPOSでは自身の健康管理を把握するための機能が盛りだくさん。 過去3年分の健診結果や、結果に応じた情報提供・改善アドバイスを閲覧できます。

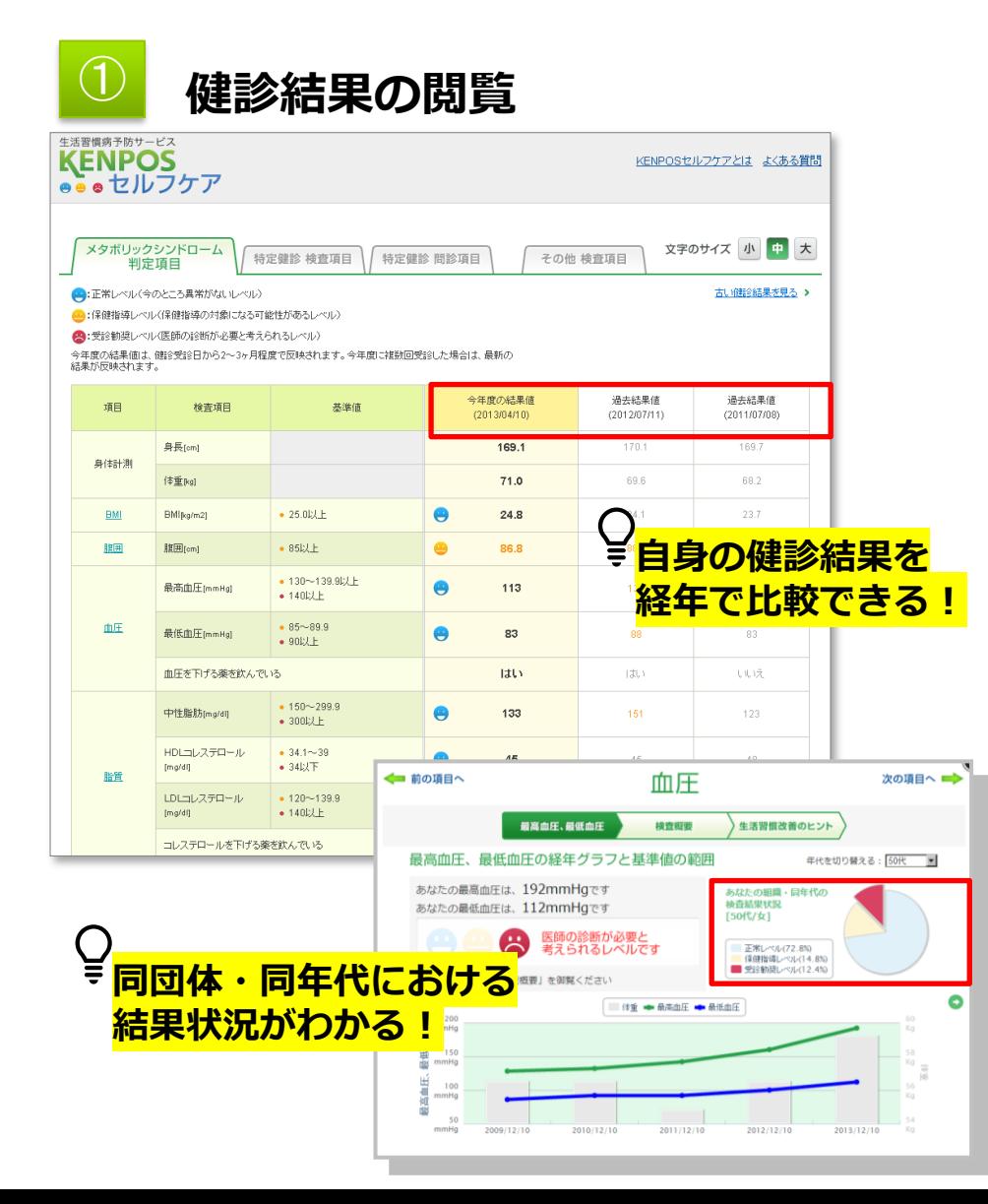

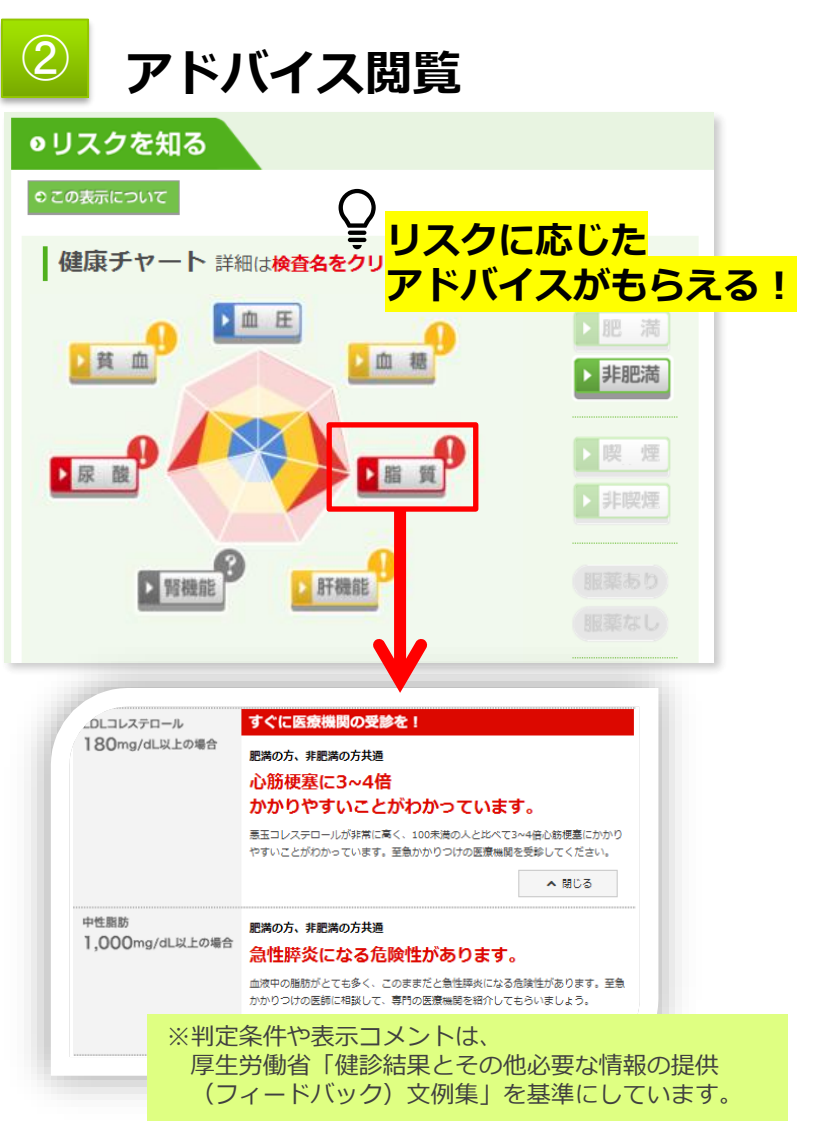

## トップページ >健診・セルフケア >セルフケア よりお進みください。

【KENPOSトップページ】

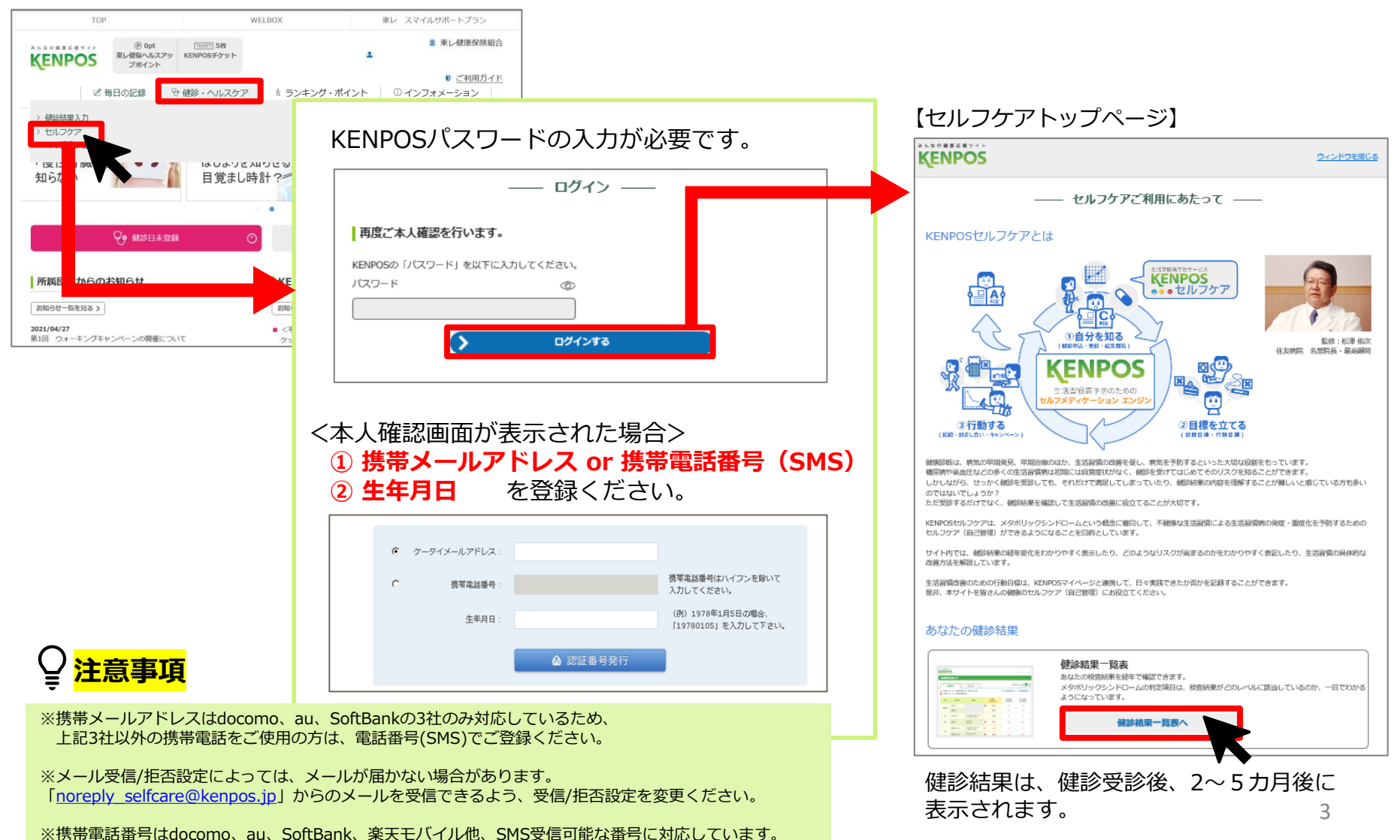

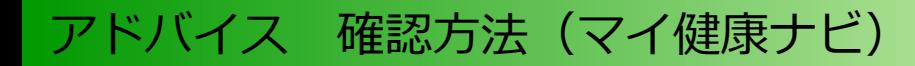

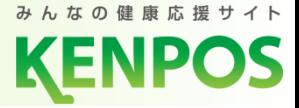

## トップページ >健診・セルフケア >マイ健康ナビ よりお進みください。

【KENPOSトップページ】

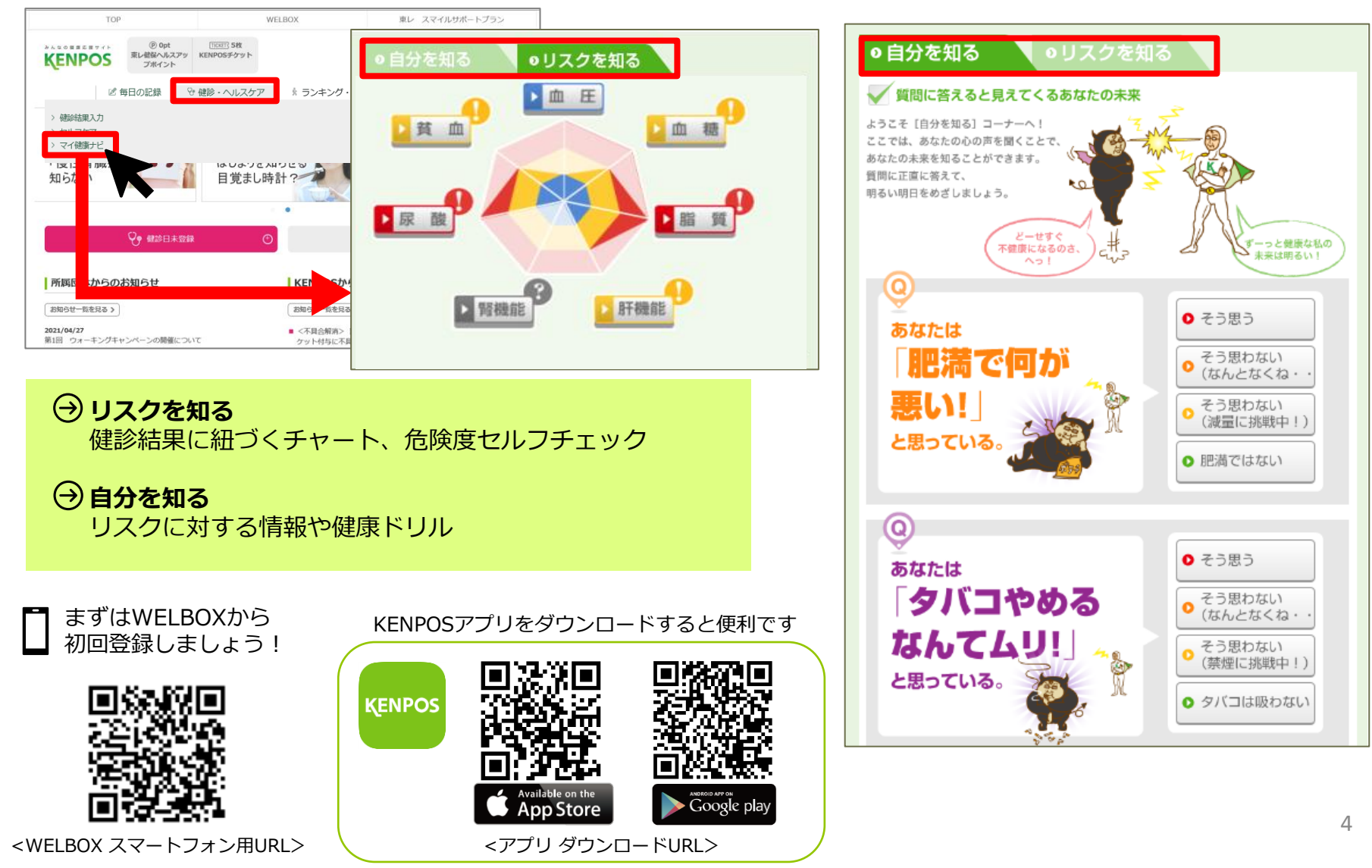